### Crustal Deformation Modeling Tutorial Review of PyLith Capabilities and Features

Brad Aagaard Charles Williams Matthew Knepley

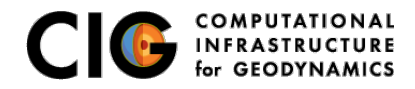

June 24, 2013

Elasticity problems where geometry does not change significantly

Quasi-static modeling associated with earthquakes

- Strain accumulation associated with interseismic deformation
	- What is the stressing rate on faults X and Y?
	- Where is strain accumulating in the crust?
- Coseismic stress changes and fault slip
	- What was the slip distribution in earthquake A?
	- How did earthquake A change the stresses on faults X and Y?
- **Postseismic relaxation of the crust** 
	- What rheology is consistent with observed postseismic deformation?
	- Can aseismic creep or afterslip explain the deformation?

<span id="page-1-0"></span>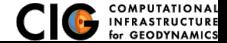

Elasticity problems where geometry does not change significantly

Dynamic modeling associated with earthquakes

- Modeling of strong ground motions
	- Forecasting the amplitude and spatial variation in ground motion for scenario earthquakes
- Coseismic stress changes and fault slip
	- How did earthquake A change the stresses on faults X and Y?
- **•** Earthquake rupture behavior
	- What fault constitutive models/parameters are consistent with the observed rupture propagation in earthquake A?

<span id="page-2-0"></span>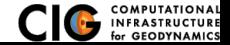

Elasticity problems where geometry does not change significantly

Volcanic deformation associated with magma chambers and/or dikes

- **•** Inflation
	- What is the geometry of the magma chamber?
	- What is the potential for an eruption?
- **•** Eruption
	- Where is the deformation occurring?
	- What is the ongoing potential for an eruption?
- **•** Dike intrusions
	- What the geometry of the intrusion?

<span id="page-3-0"></span>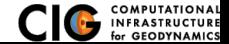

# PyLith

#### **•** Developers

- Brad Aagaard (USGS, lead developer))
- Charles Williams (GNS Science, formerly at RPI)
- Matthew Knepley (Univ. of Chicago, formerly at ANL)
- Combined dynamic modeling capabilities of EqSim (Aagaard) with the quasi-static modeling capabilities of Tecton (Williams)
- Use modern software engineering (modular design, testing, documentation, distribution) to develop an open-source, community code

<span id="page-4-0"></span>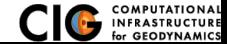

## Crustal Deformation Modeling

Overview of workflow for typical research problem

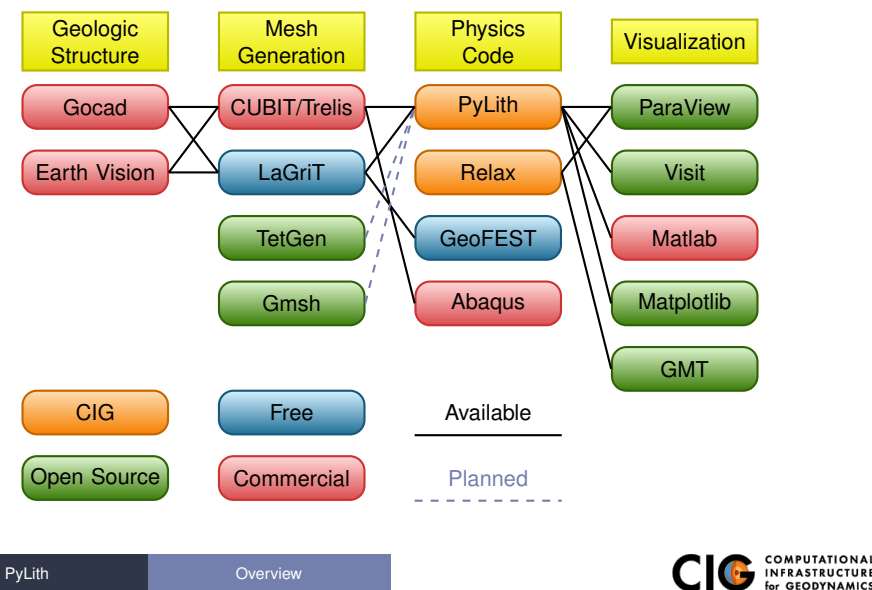

<span id="page-5-0"></span>

### Governing Equations

Elasticity equation

$$
\sigma_{ij,j} + f_i = \rho \ddot{u} \text{ in } V, \tag{1}
$$

$$
\sigma_{ij} n_j = T_i \text{ on } S_T,
$$
 (2)

$$
u_i = u_i^0 \text{ on } S_u, \text{ and } \tag{3}
$$

$$
R_{ki}(u_i^+ - u_i^-) = d_k \text{ on } S_f.
$$
 (4)

Multiply by weighting function and integrate over the volume,

$$
-\int_{V} (\sigma_{ij,j} + f_i - \rho \ddot{u}_i) \phi_i \, dV = 0 \tag{5}
$$

After some algebra,

$$
-\int_{V} \sigma_{ij} \phi_{i,j} dV + \int_{S_T} T_i \phi_i dS + \int_{V} f_i \phi_i dV - \int_{V} \rho \ddot{u}_i \phi_i dV = 0 \quad (6)
$$

<span id="page-6-0"></span>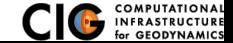

Writing the trial and weighting functions in terms of basis (shape) functions,

$$
u_i(x_i, t) = \sum_m a_i^m(t)N^m(x_i),
$$
  
\n
$$
\phi_i(x_i, t) = \sum_{i} c_i^m(t)N^n(x_i).
$$
\n(8)

After some algebra, the equation for degree of freedom *i* of vertex *n* is

*n*

$$
-\int_{V} \sigma_{ij} N_{j}^{n} dV + \int_{S_{T}} T_{i} N^{n} dS + \int_{V} f_{i} N^{n} dV - \int_{V} \rho \sum_{m} \tilde{a}_{i}^{m} N^{m} N^{n} dV = 0
$$
\n(9)

<span id="page-7-0"></span>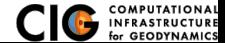

### Discretize Domain Using Finite Elements

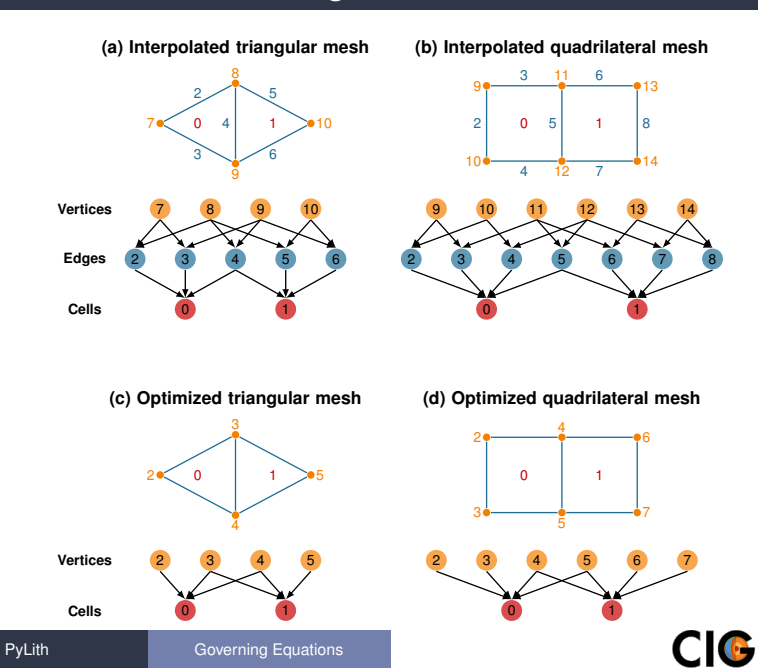

<span id="page-8-0"></span>

Using numerical quadrature we convert the integrals to sums over the cells and quadrature points

$$
-\sum_{\text{vol cells quad pts}} \sum_{\sigma_{ij} N'_{,j} W_q |J_{\text{cell}}| + \sum_{\text{surf cells quad pts}} \sum_{\text{grad pts}} T_i N^n w_q |J_{\text{cell}}|
$$

$$
+\sum_{\text{vol cells quad pts}} \sum_{\text{quad gives}} f_i N^n w_q |J_{\text{cell}}|
$$

$$
-\sum_{\text{vol cells quad pts}} \sum_{m} \rho \sum_{\text{all}} \tilde{a}_i^m N^m N^n w_q |J_{\text{cell}}| = \vec{0} \quad (10)
$$

<span id="page-9-0"></span>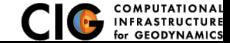

Neglect inertial terms

#### Form system of algebraic equations

$$
\underline{A}(t)\vec{u}(t) = \vec{b}(t) \tag{11}
$$

where

$$
A_{ij}^{nm}(t) = \sum_{\text{vol cells quad pts}} \frac{1}{4} C_{ijkl}(t) (N_{,l}^{m} + N_{,k}^{m}) (N_{,j}^{n} + N_{,i}^{n}) w_q |J_{\text{cell}}| \ (12)
$$
  

$$
b_i(t) = \sum_{\text{surf cells quad pts}} \sum_{T_i(t) N^n w_q |J_{\text{cell}}| + \sum_{\text{vol cells quad pts}} f_i(t) N^n w_q |J_{\text{cell}}| \ (13)
$$

and solve for  $\vec{u}(t)$ .

<span id="page-10-0"></span>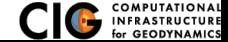

### Fault Interface

Fault tractions couple deformation across interface

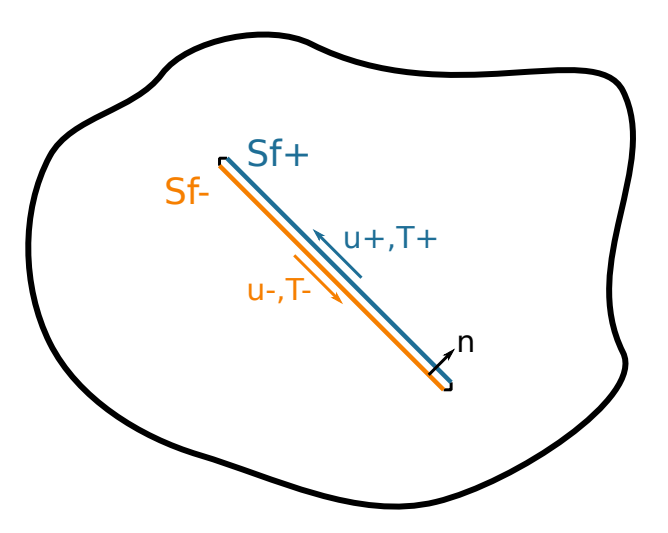

<span id="page-11-0"></span>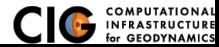

### Fault Implementation: Governing Equations

Terms in governing equation associated with fault

Tractions on fault surface are analogous to boundary tractions

$$
\cdots + \int_{S_T} \vec{\phi} \cdot \vec{\tau} dS - \int_{S_{f^+}} \vec{\phi} \cdot \vec{l} dS + \int_{S_{f^-}} \vec{\phi} \cdot \vec{l} dS \dots = 0
$$
  
Neumann BC  $\overline{Fault} + \overline{Fault} -$ 

Constraint equation relates slip to relative displacement

$$
\int_{S_f} \vec{\phi} \cdot (\vec{d} - (\vec{u}_+ - \vec{u}_-)) dS = 0
$$
  
Slip Relative Display.

<span id="page-12-0"></span>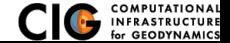

 $\overline{a}$ 

Express weighting function  $\vec{\phi}$ , displacement field  $\vec{u}$ , Lagrange multipliers (fault tractions)  $\vec{l}$ , and fault slip  $\vec{d}$  as linear combinations of basis functions,

$$
\vec{\phi} = \overline{N}_m \cdot \vec{a}_m \tag{14}
$$

$$
\vec{u} = \overline{N}_n \cdot \vec{u}_n \tag{15}
$$

$$
\vec{l} = \overline{N}_p \cdot \vec{l}_p \tag{16}
$$

$$
\vec{d} = \overline{N}_p \cdot \vec{d}_p \tag{17}
$$

<span id="page-13-0"></span>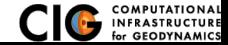

Lagrange multiplier (fault traction) terms:

$$
\ldots - \int_{S_{f+}} \overline{N}_m^T \cdot \overline{N}_p \cdot \overrightarrow{l}_p dS + \int_{S_{f-}} \overline{N}_m^T \cdot \overline{N}_p \cdot \overrightarrow{l}_p dS = \vec{0} \qquad (18)
$$

**•** Constraint equation

$$
\int_{S_f} \overline{N}_{\rho}^T \cdot (\overline{N}_{\rho} \cdot \vec{d}_{\rho} - \overline{N}_{n^+} \cdot \vec{u}_{n^+} + \overline{N}_{n^-} \cdot \vec{u}_{n^-}) dS = \vec{0}
$$
 (19)

<span id="page-14-0"></span>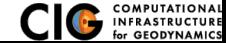

### Fault Slip Implementation

Use Lagrange multipliers to specify slip

- System without cohesive cells
	- Conventional finite-element elasticity formulation

$$
\underline{A}\vec{u}=\vec{b}
$$

Fault slip associated with relative displacements across fault

$$
\underline{C}\vec{u}=\vec{d}
$$

**•** System with Lagrange multiplier constraints for fault slip

$$
\left(\begin{array}{cc}\underline{A}&\underline{C}^T\\ \underline{C}&0\end{array}\right)\left(\begin{array}{c}\vec{u}\\ \vec{I}\end{array}\right)=\left(\begin{array}{c}\vec{b}\\ \vec{d}\end{array}\right)
$$

- **•** Prescribed (kinematic) slip Specify fault slip  $(\vec{d})$  and solve for Lagrange multipliers  $(\vec{l})$
- Spontaneous (dynamic) slip Adjust fault slip to be compatible with fault constitutive model

<span id="page-15-0"></span>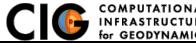

### Implementation: Fault Interfaces

Use cohesive cells to control fault behavior

<span id="page-16-0"></span>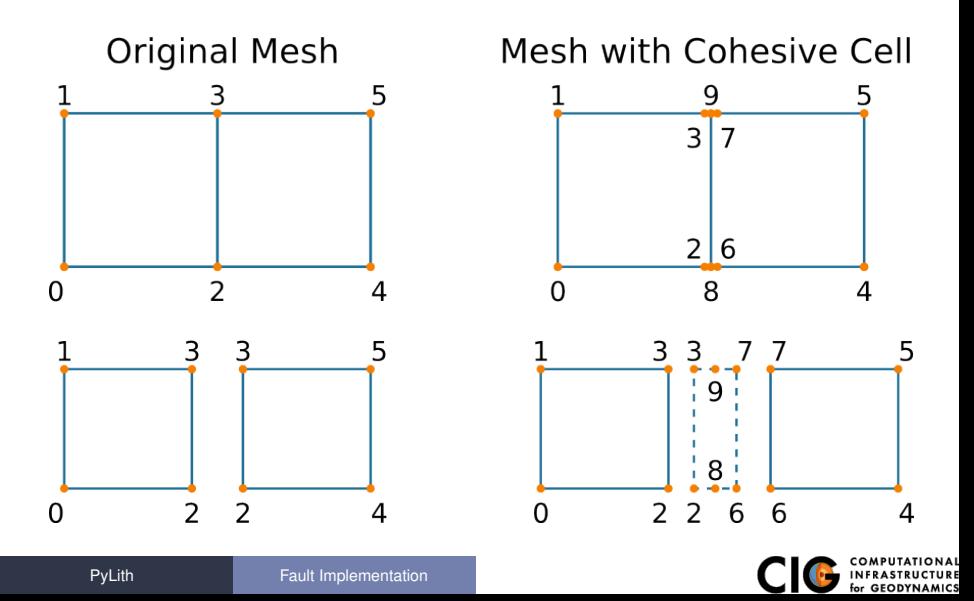

# Implementing Fault Slip with Lagrange multipliers

#### • Advantages

- Fault implementation is local to cohesive cell
- Solution includes tractions generating slip (Lagrange multipliers)
- Retains block structure of matrix, including symmetry
- **•** Offsets in mesh mimic slip on natural faults
- **•** Disadvantages
	- Cohesive cells require adjusting topology of finite-element mesh
	- Scalable preconditioner/solver is more complex

<span id="page-17-0"></span>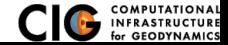

- Simulation parameters
- **•** Finite-element mesh
	- Mesh exported from LaGriT
	- Mesh exported from CUBIT
	- Mesh constructed by hand (PyLith mesh ASCII format)
- Spatial databases for physical properties, boundary conditions, and rupture parameters
	- SCEC CVM-H or USGS Bay Area Velocity model
	- Simple ASCII files

<span id="page-18-0"></span>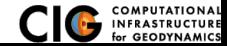

User-specified field/value in space

#### **•** Examples

- Uniform value for Dirichlet (0-D)
- Piecewise linear variation in tractions for Neumann BC (1-D)
- SCEC CVM-H seismic velocity model (3-D)
- Generally independent of discretization for problem
- Available spatial databases

UniformDB Optimized for uniform value SimpleDB Simple ASCII files (0-D, 1-D, 2-D, or 3-D) SCECCVMH SCEC CVM-H seismic velocity model v5.3 ZeroDispDB Special case of UniformDB

<span id="page-19-0"></span>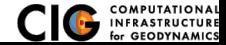

A few small, under-the-hood changes and several parallel processing bug fixes

- Time integration schemes and elasticity formulations
	- Implicit for quasistatic problems (neglect inertial terms)
		- **o** Infinitesimal strains
		- Small strains
	- Explicit for dynamic problems
		- **o** Infinitesimal strains
		- **•** Small strains
		- Numerical damping via viscosity
- **•** Bulk constitutive models
	- Elastic model (1-D, 2-D, and 3-D)
	- Linear Maxwell viscoelastic models (2-D and 3-D)
	- Generalized Maxwell viscoelastic models (2-D and 3-D)
	- Power-law viscoelastic model (2-D and 3-D)
	- Drucker-Prager elastoplastic model (2-D and 3-D)

<span id="page-20-0"></span>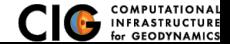

- Boundary and interface conditions
	- Time-dependent Dirichlet boundary conditions
	- Time-dependent Neumann (traction) boundary conditions
	- Absorbing boundary conditions
	- Kinematic (prescribed slip) fault interfaces w/multiple ruptures
	- Dynamic (friction) fault interfaces
	- Time-dependent point forces
	- **•** Gravitational body forces
- **•** Fault constitutive models
	- Static friction
	- **•** Linear slip-weakening
	- **•** Linear time-weakening
	- Dieterich-Ruina rate and state friction w/ageing law

<span id="page-21-0"></span>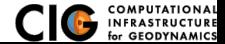

## Features in PyLith 1.9 (cont.)

- Automatic and user-controlled time stepping
- Ability to specify initial stress/strain state
- **•** Importing meshes
	- LaGriT: GMV/Pset
	- CUBIT: Exodus II
	- ASCII: PyLith mesh ASCII format (intended for toy problems only)
- Output: VTK and HDF5 files
	- Solution over volume
	- Solution over surface boundary
	- State variables (e.g., stress and strain) for each material
	- Fault information (e.g., slip and tractions)
- Automatic conversion of units for all parameters
- Parallel uniform global refinement
- **PETSc linear and nonlinear solvers** 
	- Custom preconditioner with algebraic multigrid solver

<span id="page-22-0"></span>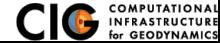

### PyLith Development

#### • Short-term priorities

- Under-the-hood improvements
	- New finite-element data structures [done]
	- Support higher order basis functions [in progress] Provides much higher resolution for a given mesh
	- Prepare for multi-physics [done]
- Multi-cycle earthquake modeling
	- Resolve interseismic, coseismic, and postseismic deformation
	- **•** Elastic/viscoelastic/plastic rheologies
	- Coseismic slip, afterslip, and creep
- Long-term priorities
	- Multiphysics: Elasticity + Fluid flow + Heat flow
	- Scaling to 1000 processors

<span id="page-23-0"></span>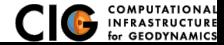

Planned Releases

- v2.0 (Summer 2013)
	- **.** New finite-element data structures
	- Support for higher order basis functions
- v2.1 (Spring 2014)
	- Coupling of quasi-static and dynamic simulations
	- Moment tensor point sources
- v2.2 (Fall 2014)
	- Support for incompressible elasticity
	- Heat and fluid flow coupled to elastic deformation
- $\bullet$  v2.x
	- Support for finite-element integrations on GPUs

<span id="page-24-0"></span>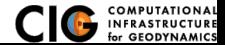

- Code should be flexible and modular
- Users should be able to add new features without modifying code, for example:
	- Boundary conditions
	- **•** Bulk constitutive models
	- **Fault constitutive models**
- Input/output should be user-friendly
- Top-level code written in Python (expressive, dynamic typing)
- Low-level code written in C<sub>++</sub> (modular, fast)

<span id="page-25-0"></span>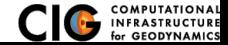

#### PyLith Design: Focus on Geodynamics

Leverage packages developed by computational scientists

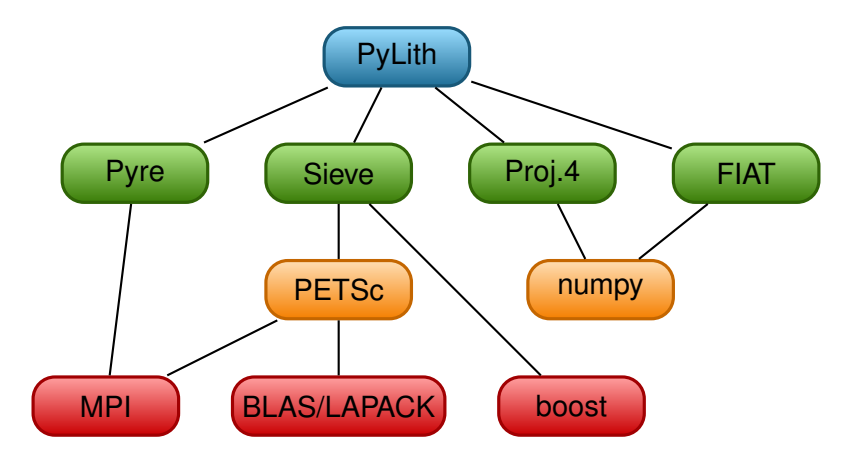

<span id="page-26-0"></span>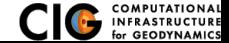

Components are the basic building blocks

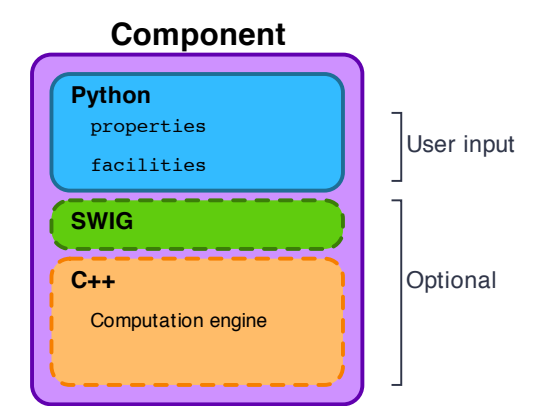

<span id="page-27-0"></span>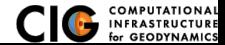

PyLith Application and Time-Dependent Problem

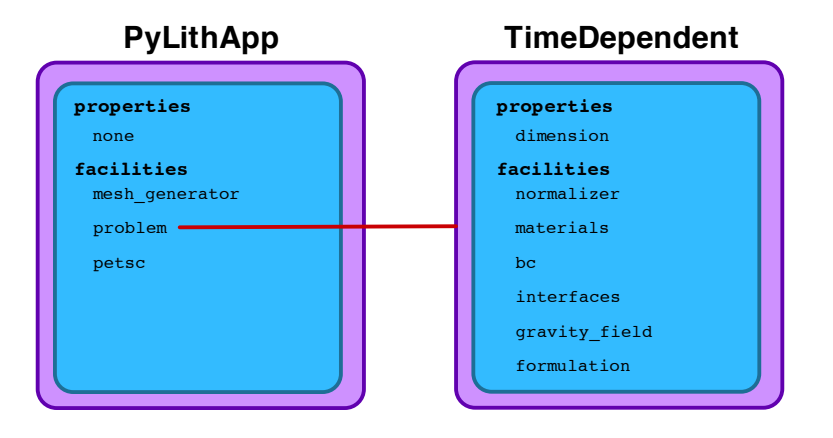

<span id="page-28-0"></span>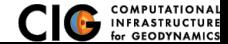

Fault with kinematic (prescribed slip) earthquake rupture

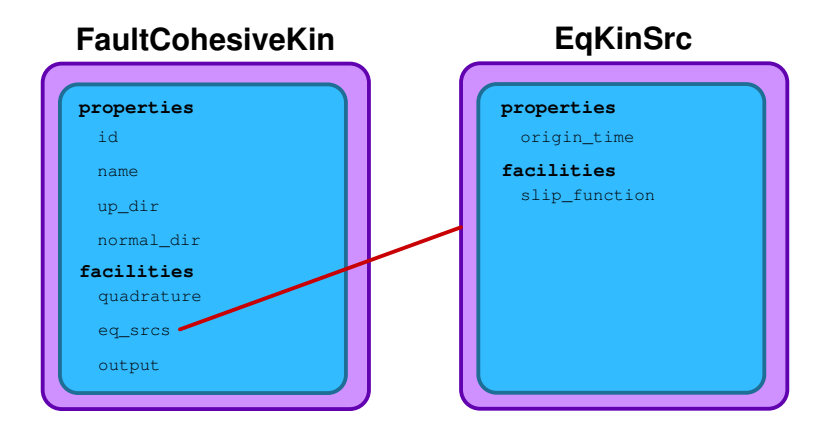

<span id="page-29-0"></span>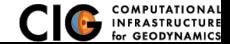

Diagram of simple toy problem

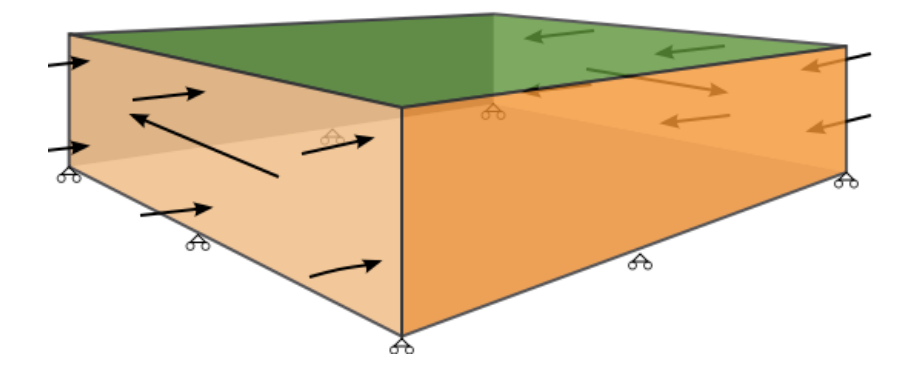

<span id="page-30-0"></span>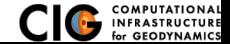

[PyLith](#page-30-0) **[Architecture](#page-30-0)** 

<span id="page-31-0"></span>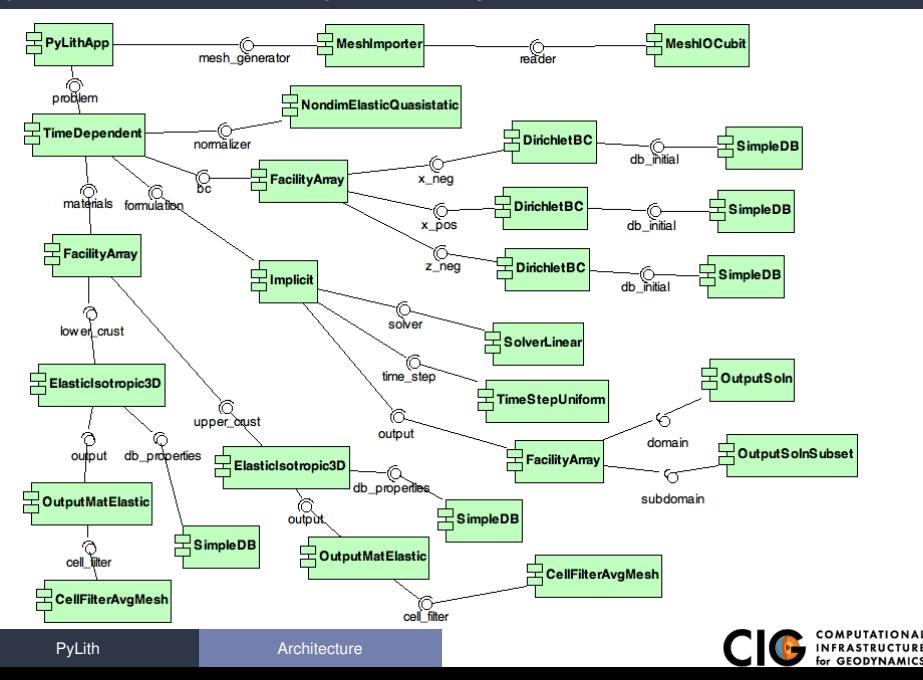

# PyLith Application Flow

#### **PyLithApp**

main() mesher.create() problem.initialize() problem.run()

#### TimeDependent (Problem)

```
initialize()
formulation.initialize()
```
run() while  $(t < t)$ End  $dt = formula$ tion.dt $()$ formulation.prestep(dt) formulation.step(dt) formulation.poststep(dt) Implicit (Formulation)

initialize()

prestep() set values of constraints

step() compute residual solve for disp. incr.

poststep() update disp. field write output

<span id="page-32-0"></span>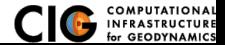

## Unit and Regression Testing

Automatically run more than 1800 tests on multiple platforms whenever code is checked into the source repository.

- Create tests for nearly every function in code during development
	- Remove most bugs during initial implementation
	- Isolate and expose bugs at origin
- Create new tests to expose reported bugs
	- Prevent bugs from reoccurring
- Rerun tests whenever code is changed
	- Code continually improves (permits optimization with quality control)
- **•** Binary packages generated automatically upon successful completion of tests
- Additional full-scale tests are run before releases

<span id="page-33-0"></span>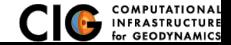

## General Numerical Modeling Tips

Start simple and progressively add complexity and increase resolution

- Start in 2-D, if possible, and then go to 3-D
	- Much smaller problems ⇒ much faster turnaround
	- Experiment with meshing, boundary conditions, solvers, etc.
	- Keep in mind how physics differs from 3-D
- Start with coarse resolution and then increase resolution
	- Much smaller problems  $\Rightarrow$  much faster turnaround
	- Experiment with meshing, boundary conditions, solvers, etc.
	- Increase resolution until solution resolves features of interest
		- Resolution will depend on spatial scales in BC, initial conditions, deformation, and geologic structure
		- Is geometry of domain important? At what resolution?
		- Displacement field is integral of strains/stresses
		- Resolving stresses/strains requires fine resolution simulations
- Use your intuition and analogous solutions to check your results!

<span id="page-34-0"></span>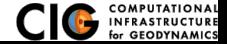

### Mesh Generation Tips

There is no silver bullet in finite-element mesh generation

- **Hex/Quad versus Tet/Tri** 
	- Hex/Quad are slightly more accurate and faster
	- Tet/Tri easily handle complex geometry
	- Easy to vary discretization size with Tet, Tri, and Quad cells
	- There is no easy answer For a given accuracy, a finer resolution Tet mesh that varies the discretization size in a more optimal way *might* run faster than a Hex mesh
- Check and double-check your mesh
	- Were there any errors when running the mesher?
	- Do all of the nodesets and blocks look correct?
	- Check mesh quality (aspect ratio should be close to 1)
- CUBIT
	- Name objects and use APREPRO or Python for robust scripts
	- Number of points in spline curves/surfaces has huge affect on mesh generation runtime

<span id="page-35-0"></span>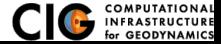

# PyLith Tips

- **Read the PyLith User Manual**
- Do not ignore error messages and warnings!
- Use an example/benchmark as a starting point
- **Quasi-static simulations** 
	- Start with a static simulation and then add time dependence
	- Check that the solution converges at every time step
- Dynamic simulations
	- Start with a static simulation
	- Shortest wavelength seismic waves control cell size
- CIG Short-Term Crustal Dynamics mailing list

cig-short@geodynamics.org

**• PyLith User Resources** 

http://www.geodynamics.org/cig/software/pylith/user resources

<span id="page-36-0"></span>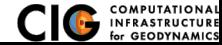

# PyLith Debugging Tools

- pylithinfo [--verbose] [PyLith args] Dumps all parameters with their current values to text file
- Command line arguments
	- --help
	- o --help-components
	- --help-properties
	- --petsc.start in debugger (run in xterm)
	- --nodes=N (to run on N processors on local machine)
- Journal info flags turn on writing progress

[pylithapp.journal.info]

timedependent = 1

- Turns on/off info for each type of component independently
- Examples turn on writing lots of info to stdout using journal flags

<span id="page-37-0"></span>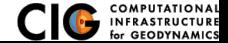

- Read the PyLith User Manual
- Work through the examples
	- Chapter 7 of the PyLith manual
	- Input files are provided with the PyLith binary src/pylith/examples
	- Input files are provided with the PyLith source tarball src/examples
- Modify an example to look like a problem of interest  $\bullet$

<span id="page-38-0"></span>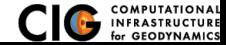